### **REALISATION DE REPRESENTATIONS BI- ET TRIDIMENSIONNELLES INTERACTIVES POUR UN SYSTEME D'INFORMATION ARCHEOLOGIQUE**

*Société d'accueil : Laboratoire MAP-PAGE PFE présenté par : Céline Piacentile Directrice du PFE : Mme Elise Meyer Correcteurs : Mme Elise Meyer M. Pierre Grussenmeyer* 

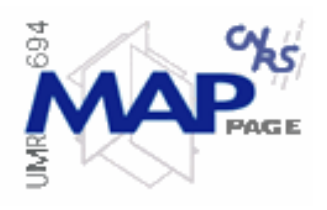

Ce sujet s'inscrit dans la continuité d'une thèse de doctorat débutée en 2004 par Mme Elise Meyer intitulée : *« Acquisition 3D, documentation et restitution en archéologie : proposition d'un modèle de Système d'Information dédié au patrimoine »* dont la soutenance est prévue en octobre 2007. La finalité de cette thèse est la création d'un Système d'Information fonctionnant sur le Web, permettant aux archéologues de gérer les quantités de données qu'ils produisent et de pouvoir les représenter.

Un premier site d'expérimentation, un château médiéval situé à Vianden au Luxembourg, a permis d'implémenter le système. Des plans interactifs ont été créés et les modèles 3D existants sur le château ont été optimisés et interfacés.

Il s'agit désormais de tester les outils développés (intégration de nouvelles données) et d'automatiser les processus de création et d'interfaçage des données à intégrer dans le Système d'Information Archéologique réalisé.

## **1. Contexte et objectifs**

Au cours des années 1975 et 1976, le Service des Sites et Monuments Nationaux du Luxembourg entreprit des fouilles sur le site de la villa gallo-romaine d'Echternach. Celles-ci fournirent quantités d'informations qui furent ensuite analysées et rassemblées en 1981 dans l'ouvrage de référence traitant de ce site : « *Ausgrabungen in Echternach* » (Metzler et al. [1981]). Puis le site archéologique fut au fil des années quelque peu délaissé.

Dans le cadre de l'aménagement du pôle touristique environnant, il fut décidé la construction d'un musée aux abords même des vestiges. L'idée centrale de ce musée est de présenter aux visiteurs une approche de la vie quotidienne dans ce palais-villa à la fin du premier siècle après J-C, à travers des maquettes, des ambiances, des objets-témoins, des présentations des différentes pièces d'habitation et occupations qui s'y déroulaient.

Le Service des Sites et Monuments Nationaux du Luxembourg a confié au MAP-CRAI (Centre de Recherche en Architecture et Ingénierie) la réalisation de tous les documents numériques devant être présentés au public, que ce soit dans le musée ou sur des panneaux *in situ*, permettant aux visiteurs de faire un rapport immédiat entre ce qui subsiste et les hypothèses de reconstitution. Des images de synthèse ont été réalisées à partir de plans 2D et de modèles 3D générés sur AutoCAD et 3D Studio.

Le sujet de PFE porte précisément sur la transformation des plans 2D et des modèles 3D réalisés par le MAP-CRAI en interfaces d'accès aux informations d'une base de données sur Internet. Nous pouvons distinguer deux objectifs principaux :

- le premier est d'étudier les possibilités d'exploitation de dessins 2D ou 3D au format .dwg pour leur utilisation comme interfaces d'accès à des données sur le Web, ce qui implique une transformation des plans en SVG et des modèles en VRML ;
- le second est d'étudier les possibilités d'automatisation des ancrages, tâche fastidieuse à réaliser manuellement pour toutes les représentations. La finalité de l'ancrage réside dans le fait de pouvoir repérer un élément du plan 2D ou du modèle 3D, cliquer sur un élément et obtenir simultanément le plan 2D ou modèle 3D et les informations le concernant stockées dans une base de données.

# **2. Outils utilisés pour les développements**

Le processus d'automatisation de création des plans et des modèles interactifs est composé de deux étapes successives :

- 1 l'identification et la discrétisation du modèle selon les lieux et les sous-lieux
- 2 le processus d'ancrage

Tout d'abord, il convient d'expliciter cette notion de « lieu » et de « sous-lieu ».

Un site archéologique est constitué d'un ensemble de lieux et l'enjeu a été de repérer les lieux ayant joué un rôle de pôle. Puis il a été défini des hiérarchies locales, entre lieux et sous-lieux à partir, d'une part, des connaissances préalables accumulées sur le fonctionnement des sociétés antiques et, d'autre part, de l'analyse des données archéologiques recueillies au cours des fouilles. Un sous-lieu est une partie significative d'un lieu, dépendant de celui-ci, ayant une fonction propre et parfois en complémentarité avec les autres sous-lieux du même lieu.

Nous souhaitons donc avoir la possibilité de repérer les différents lieux et sous-lieux du site et d'accéder aux informations textuelles les concernant, stockées dans une base de données. Nous avons appelé ce processus l'ancrage.

Afin de répondre aux besoins d'interopérabilité et de portabilité de l'application, le choix d'utiliser des solutions *open source* s'est rapidement avéré pertinent (raisons économiques et pratiques). Il s'agissait aussi d'un moyen d'évaluer le potentiel des outils libres, dans le contexte de la montée en puissance de l'*open source* dans le domaine de la géomatique, et dans les technologies informatiques en général. Nous avons utilisé le pack WAMP 5 (**W**indows, **A**pache, **M**ySQL, **P**HP), plateforme de développement Web sous Windows permettant de développer des sites Web dynamiques à l'aide du serveur Apache2, du language de script PHP5 et d'une base de données MySQL version 5.

Le Système d'Information se base sur un serveur PHP. Nos plans 2D et nos modèles 3D seront donc rendus interactifs par l'intermédiaire d'un processus d'ancrage faisant appel à des scripts PHP (en liaison avec des bases de données MySQL), implémentant des Javascripts lors de la reconstruction du fichier SVG et des VRMLScripts et des Javascripts lors de la reconstruction du fichier VRML. La figure 1 illustre le fonctionnement informatique du système.

Puis la dernière étape réalisée au cours de notre Projet de Fin d'Etudes est une liaison bidirectionnelle entre les informations textuelles concernant les lieux et les sous-lieux, et les plans ou modèles.

Une fois les plans et les modèles ancrés et dotés d'une fonction de repérage, nous souhaitons avoir la faculté de choisir, au moyen d'une liste, les plans ou modèles que nous souhaitons afficher, et obtenir ainsi un accès « aller-retour » du plan ou du modèle aux données textuelles ou iconographiques. La figure 2 explicite les différents liens « aller-retour » possibles entre les données de différents types.

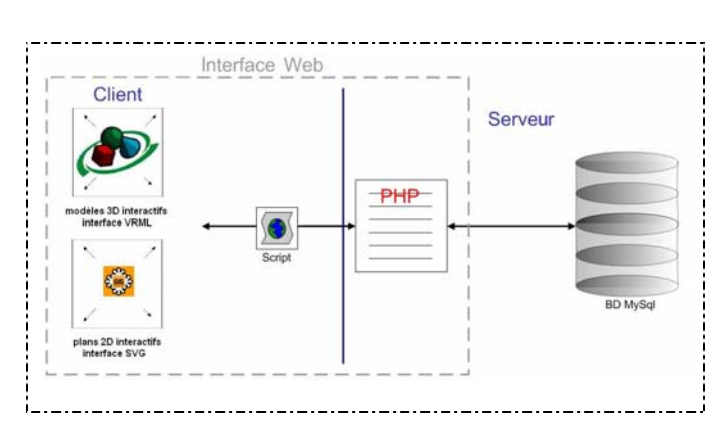

*Figure 1: Fonctionnement informatique du Système d'Information (Meyer et al. [2006] modifié)* 

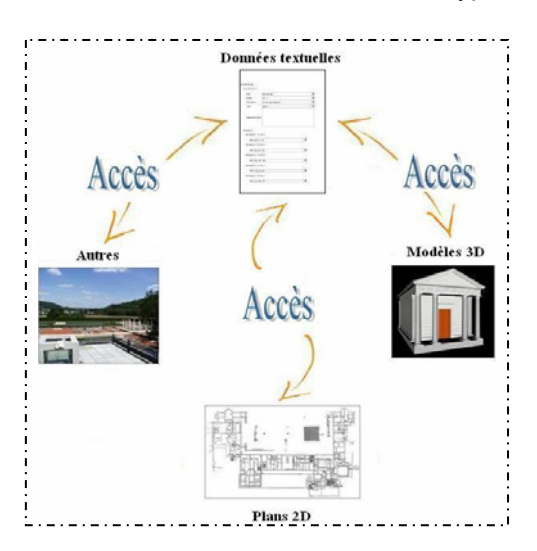

*Figure 2 : Liens « aller-retour » permettant d'accéder aux diverses données* 

## **3. Processus d'automatisation de créations de plans et de modèles interactifs**

Sachant qu'AutoCAD est le logiciel utilisé par une majorité de professionnels en CAO/DAO et d'archéologues (Eiteljorg II et al. [2002]), nous avons considéré les fichiers .dwg comme données de départ.

L'objectif du projet est d'étudier les possibilités d'exploitation de dessins 2D et 3D au format .dwg pour leur utilisation comme interfaces d'accès à des données sur le Web, ce qui implique une transformation des plans en SVG *(Scalable Vector Graphics)* et des modèles en VRML *(Virtual Reality Modeling Language).*

Or AutoCAD ne génère directement ni des fichiers au format SVG (extension .svg), ni des fichiers au format VRML (extension .wrl). Il faut donc passer par un format intermédiaire, puis utiliser un utilitaire pour convertir les fichiers obtenus au format voulu. Nos choix se sont portés sur le logiciel « Adobe Illustrator » pour les plans 2D et sur le logiciel de modélisation 3D « Sketchup » pour les modèles.

A partir de notices que nous avons écrites, l'utilisateur est guidé lors de la production des plans et des modèles afin que ceux-ci soient compatibles avec les programmes réalisés.

L'apport de notre étude réside aussi dans l'amélioration du processus d'ancrage conçu par Elise Meyer [2007] qui avait utilisé un changement de couleur de faces dans le premier site d'expérimentation ayant servi à implémenter le système. Lorsque l'utilisateur passe sur le lieu, ses faces changent de couleur spéculaire (définissant la couleur des rayons lumineux réfléchis sur la surface de l'objet) et lorsqu'il clique dessus pour obtenir les informations le concernant, c'est la couleur générale de l'objet qui change.

Cependant, bien que fonctionnel, ce moyen de repérage a pour défaut l'impossibilité de texturer le modèle, ce qui représente une perte d'informations au niveau des propriétés de surface de l'objet. Les options d'export sont différentes selon les logiciels et il semble que pour le site de Vianden, dont les modèles 3D avaient été obtenus sur le logiciel Maya, il n'était pas possible d'utiliser les arêtes comme objets de représentation. C'est une possibilité d'export qu'offre Sketchup et que nous avons utilisée afin d'avoir la capacité de texturer l'objet (Figure 3).

Possédant des images de synthèse de certaines coupes des bâtiments, nous avons par la suite automatisé un processus permettant à partir des modèles 3D d'un lieu et de sa coupe, de passer d'un modèle à l'autre par l'intermédiaire d'un bouton constamment en interface avec l'utilisateur, appelé HUD (Heads Up Display).

Enfin, nous avons créé des formulaires PHP servant d'interfaces à l'utilisateur lui permettant de choisir parmi les plans et les modèles interactifs des lieux générés, ceux qu'il souhaite visualiser simultanément (Figure 4).

#### **4. Conclusions**

La sauvegarde du patrimoine est une des préoccupations majeures des architectes, archéologues et conservateurs. Dans ce cadre, l'utilisation d'outils informatiques est primordiale. Ils offrent de nouvelles possibilités dans le traitement des données toujours plus nombreuses que les gestionnaires de sites sont amenés à manipuler après les avoir recueillies sur le terrain. Le gain de temps apporté par l'automatisation de certains procédés, ainsi que la facilité d'utilisation de ces programmes sont des apports considérables.

Nous avons inséré dans le Système d'Information des programmes PHP permettant l'obtention de plans 2D et de modèles 3D interactifs par l'intermédiaire d'un processus d'ancrage automatique. Ce processus permet le repérage des lieux et sous-lieux du site, ainsi que l'accès à leurs données descriptives. L'archéologue pourra, au moyen de notices que nous avons rédigées, représenter rapidement et aisément de manière interactive les plans 2D et modèles 3D du site qu'il gère.

Enfin, des interactions bidirectionnelles entre les données textuelles et bi- et tridimensionnelles font de ces représentations du site des interfaces privilégiées d'interrogation.

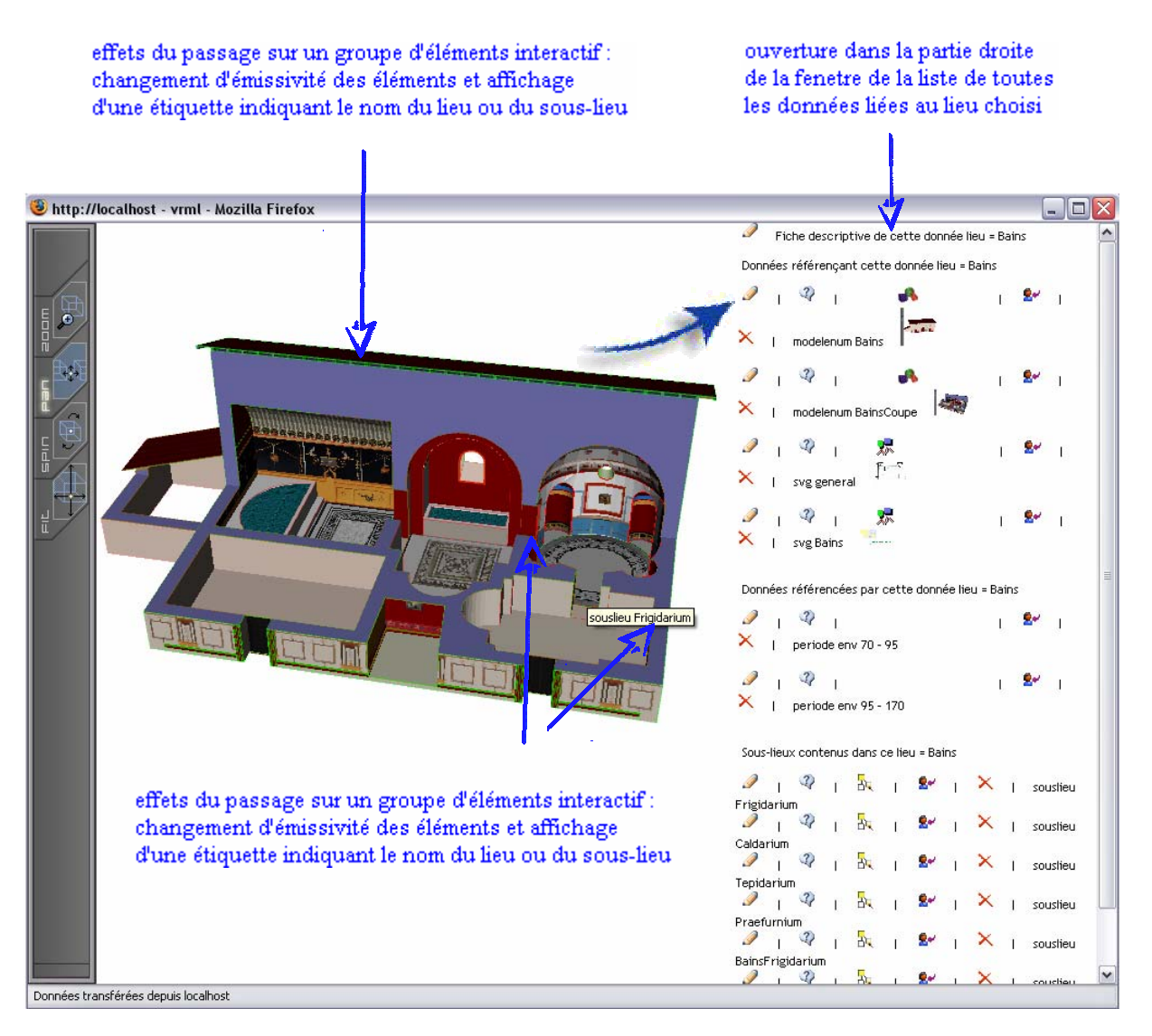

*Figure 3 : Interface 3D interactive pour l'accès aux données liées aux lieux modélisés* 

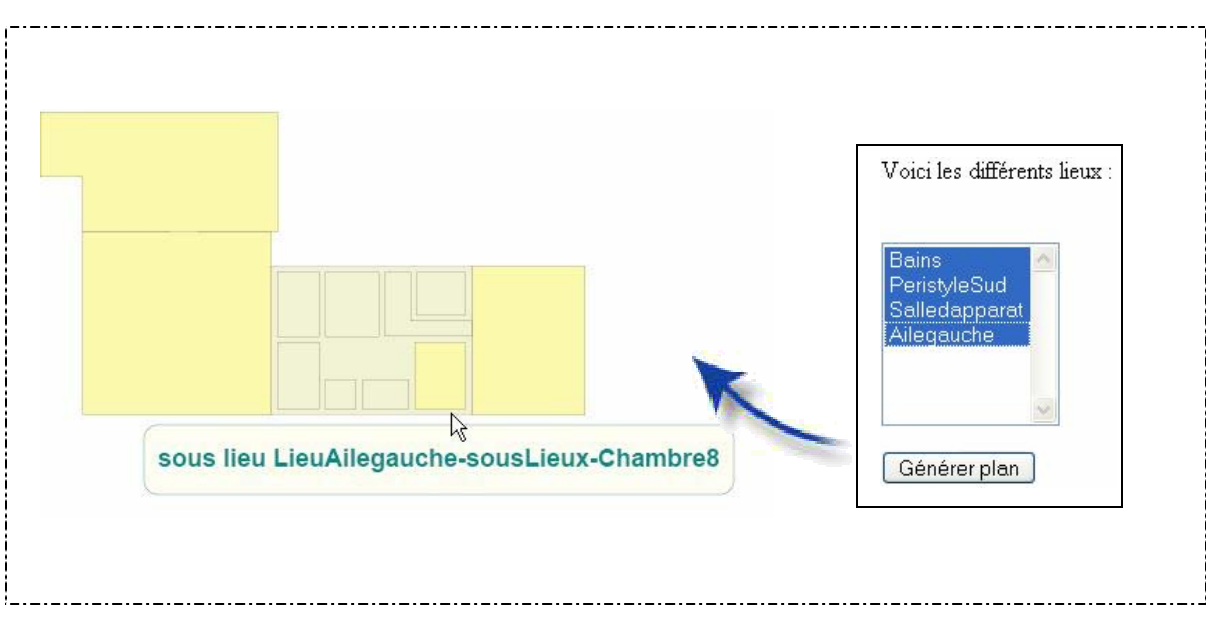

*Figure 4 : Plan "à la volée " issus des 4 plans interactifs des lieux créés*